# DOWNLOAD

Apps To Transfer Internal Files From Android To Mac

## Mount Android as a disk on Mac

- Both internal and external storages of Android can be mounted
- Edit Android files on Mac without copying them on computer
- You'll only need MacDroid and an Android connected to Mac via USB
- MacDroid supports all Android and MTP devices

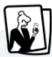

## **Transfer your recent photos**

Some great photos you just took on your Android can be transferred on your Mac or edited there even without transferring.

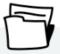

### Work with entire folders

You can move entire folders between your Mac and Android and always have the most up-to-date documentation on your devices.

Apps To Transfer Internal Files From Android To Mac

# DOWNLOAD

2/4

Part 1 How to Transfer Files from Mac to Android Using Android File Transfer Android File Transfer is an awesome application that is compatible with Mac OS X 10.. Apps To Transfer Internal Files From Android To Mac ComputerAndroid To Mac File Transfer AppAndroid File Transfer Download Mac In view of all the differences between the two devices, Android phone and Mac can actually coexist together.. The process requires a valid internet connection, an application for the same purpose and the standard USB cable.

It is extremely easy to connect both the devices after considering their model and operating systems. Best Android file transfer apps for Mac OS X Android File Transfer is an application that allows users to transfer files between the your Mac and Android devices. Jul 02, 2020 Finding a great Android File Transfer App for Mac OS is a vital There are some great options out there to sync and transfer files between Mac OS X and Android, you just have to find the right one.

### Skype For Business Mac Osx Appear Offline

Transfer files You'll now see this screen Files are organised in a mostly logical and self-evident arrangement, with one exception: if you're looking for photos taken on the phone itself you need.. It is compatible with Mac OS X 10 5 or later and Android 3 0 or later With it installed, every time you plug in your Android device, a window will pop up displaying all the files on your device.. In this article we have reviewed what we think are the best apps for connecting your Android to your Mac. Capture Video Straight To Dvd (for Mac)

## Mount Android as a disk on Mac

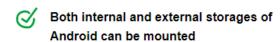

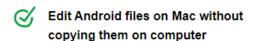

You'll only need MacDroid and an Android connected to Mac via USB

MacDroid supports all Android and MTP devices

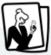

## Transfer your recent photos

Some great photos you just took on your Android can be transferred on your Mac or edited there even without transferring.

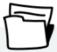

### Work with entire folders

You can move entire folders between your Mac and Android and always have the most up-to-date documentation on your devices.

Скачать Срабрая Серцем Торент

## The John Wayne Cliffhanger Collection DVDrip

5 and above and also with Android 3 0 and above This transfer software allows you to move everything from movies and music to pictures and podcasts along with other media from your Mac to Android. Резидент Evil 4 Ha Psp

## Warlock 2: The Good, The Bad, amp; The Muddy Crack

You can use either of the below-mentioned apps to transfer files from Mac to Android with their simple 'how to transfer files from Mac to Android' steps. cea114251b <u>download queen jewels 2004 rare</u>

cea114251b

Kindle For Mac 10.7 5 Download

4/4